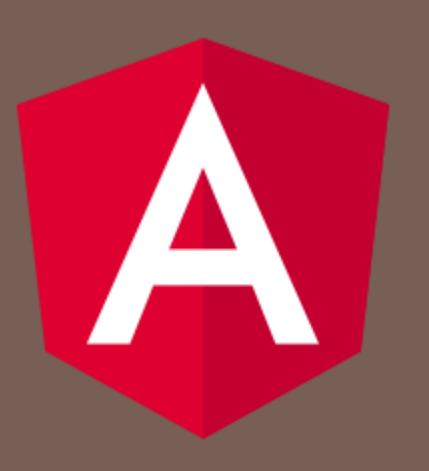

#### ANGULAR 9

Peter Gurský, peter.gursky@upjs.sk

### Téma: komunikácia komponentov

- **Cieľ:** Vytvoríme si nezávislý komponent s formulárom, v ktorom budeme môcť editovať existujúcu alebo novú skupinu
- $\Box$  V src/modules/groups spustime

ng g c group-edit-child

 $\Box$  Ak ho chceme vidieť v komponente GroupDetailComponent, vložíme do jeho šablóny tag, ktorý sa volá rovnako, ako selector v novom komponente a importujeme ho

<app-group-edit-child></app-group-edit-child>

#### group-edit-child pre pridávanie aj editáciu

- Potrebujeme, aby rodičovský komponent informoval o tom, koho editujeme
- □ V group-edit-child.component.ts si zadefinujeme, ktoré inštančné premenné chce mať na vstupe
	- Rodičovský komponent nevolá konštruktor, to robí framework
	- **□** posielame premennú group (nová alebo editovaná),
- □ V rodičovi zadefinujeme hodnoty pre tieto premenné

## Odoslanie vstupu od rodiča

#### **group-edit-child-component.ts**

```
import {Input, OnChanges} from '@angular/core';
 export class GroupEditChildComponent implements OnChanges {
  @Input() public group: Group; 
  …
   ngOnChanges() {
       //spracovanie group premennej
  }
 }
<app-group-edit-child [group]="selectedGroup" ></app-group-edit-child>
rodič - šablóna:
                                     inštančná premenná rodiča
```
# Odoslanie skupiny rodičovi

#### **group-edit-child-component.ts**

```
import {EventEmitter, Output } from '@angular/core';
import {EventEmitter, Output } from '@angular/core';
```

```
export class UserEditChildComponent ...{
 @Output() eventPipe = new EventEmitter<User>();
 …
export class GroupEditChildComponent ...{
 @Output() groupChange = new EventEmitter<Group>();
```

```
\cdots<br>\cdotsSubmit()
   this.eventPipe.emit(this.user); 
…
onSubmit() {
   this.groupChange.emit(this.group);
```
#### **rodič - komponent**

}

```
} onGroupSave(group:Group) { 
   this.groups.push(group);
```
#### **rodič - šablóna**

,<br>ו

}

 $\overline{a}$ 

<app-group-edit-child **(groupChange)**="onGroupSave(\$event)"></app-group-edit-child >

### Kontrola routovania

□ Niekedy nechceme dovoliť navigáciu

- používateľ nie je prihlásený
- **□** chceme, aby sa používateľ najprv prihlásil
- D je potrebné dodať dáta
- neboli uložené zmeny vo formulári
- chceme sa používateľa spýtať či danú zmenu chce uložiť
- Strážca (guard) vráti buď
	- boolean, o tom či, či navigáciu povoliť, alebo nie, alebo
	- UrlTree sparsovaná URL, kam sa chceme presunúť
	- Observable alebo Promise z dvoch vyššie spomenutých
- Navigácia pokračuje, až keď strážca hodnotu vráti

# Typy strážcov

- Strážcovia sú funkcie
	- CanActivateFn stráži navigáciu na konkrétne pravidlo
	- CanActivateChildFn stráži rodiča aj deti podľa toho či sa deti môžu zobraziť
	- CanDeactivateFn stráži odchod z aktuálnej url
	- ResolveFn poskytuje dáta pred aktiváciou pravidla
	- CanMatchFn ak strážca nepustí aktuálne pravidlo, nechá router skúšať ďalšie pravidlá

Vytvorenie strážcu

ng generate guard guards/auth

**u** vyberieme CanActivate

vytvorí súbor src/app/guards/auth.guard.ts

```
import { ActivatedRouteSnapshot, CanActivateFn, RouterStateSnapshot, UrlTree } from
'@angular/router';
import { Observable } from 'rxjs';
export const authGuard: CanActivateFn = (route : ActivatedRouteSnapshot, state: 
RouterStateSnapshot)
  :Observable<boolean | UrlTree> | Promise<boolean | UrlTree> | boolean | UrlTree => {
 return true;
};
```
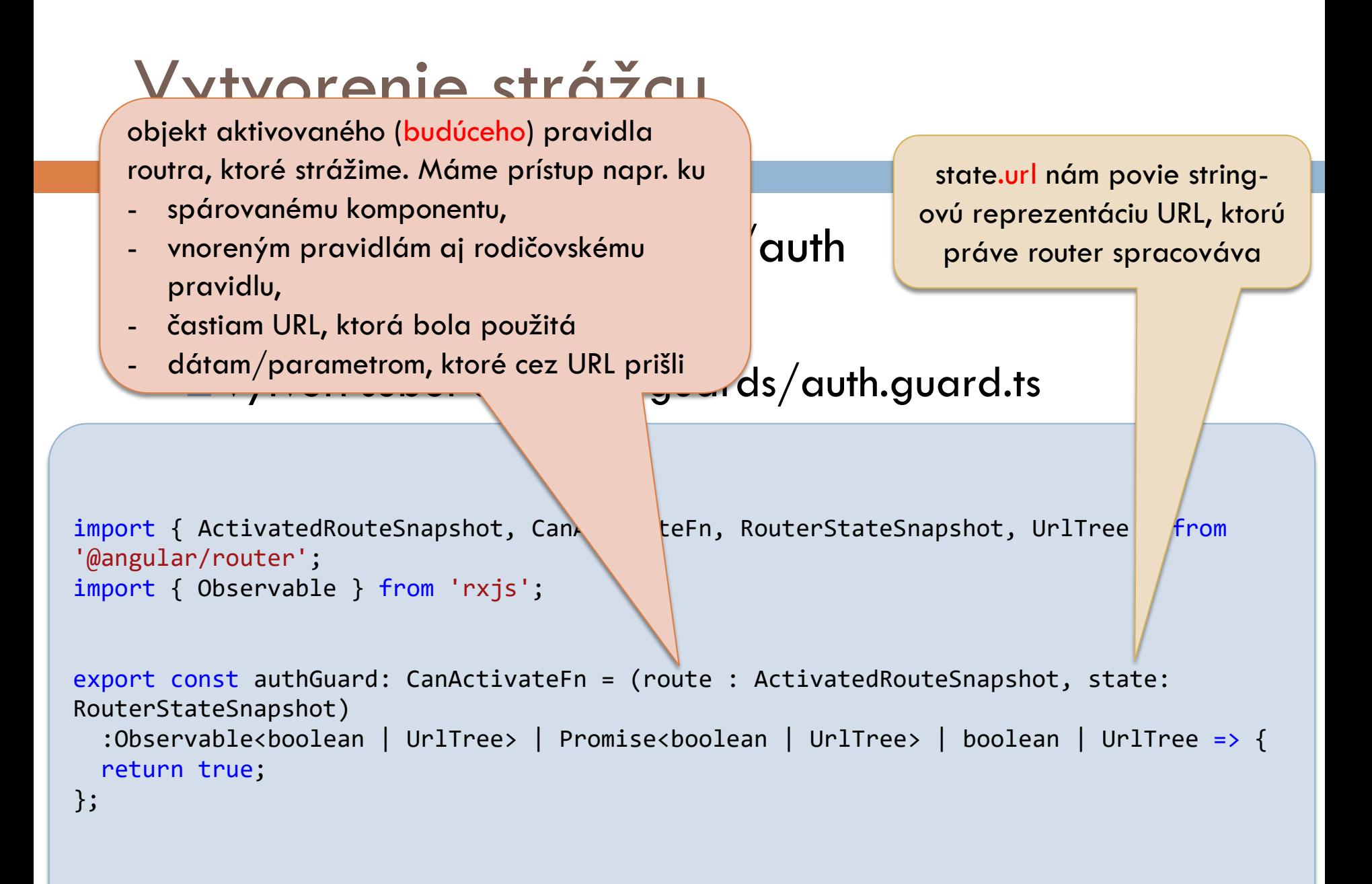

#### Použitie strážcu

□ sprážca stráži celý podstrom trás

- do podtrás sa vnoríme, iba keď strážca pustí rodiča
- ak chceme chrániť deti z rodiča použijeme CanActivateChildFn

```
const groupsRoutes: Routes = [
 {
   path: 'groups',
   component: GroupsComponent,
    canActivate: [authGuard],
  children: [
 ...
   ]
 }
];
```
### Použitie strážcu

strážca stráži celý podstrom pravidiel

- do podpravidiel sa vnoríme, iba keď strážca pustí rodiča
- ak chceme chrániť detské pravidlá z rodiča použijeme CanActivateChildFn
	- Vieme pristupovať k premenným URL určeným pre deti
	- Ak nepustí dieťa, nevytvorí ani rodiča
- poradie overovania:
	- najskôr sa overujú strážcovia CanDeactivateFn a CanActivateChildFn z najhlbšieho vnorenia pravidiel až po najvyššie,
	- potom sa overujú CanActivateFn strážcovia z najvyššieho pravidla po najnižšie
	- ak ktorýkoľvek strážca vráti false/UrlTree, ďalší strážcovia sa neoverujú

#### Presmerovanie na LoginComponent

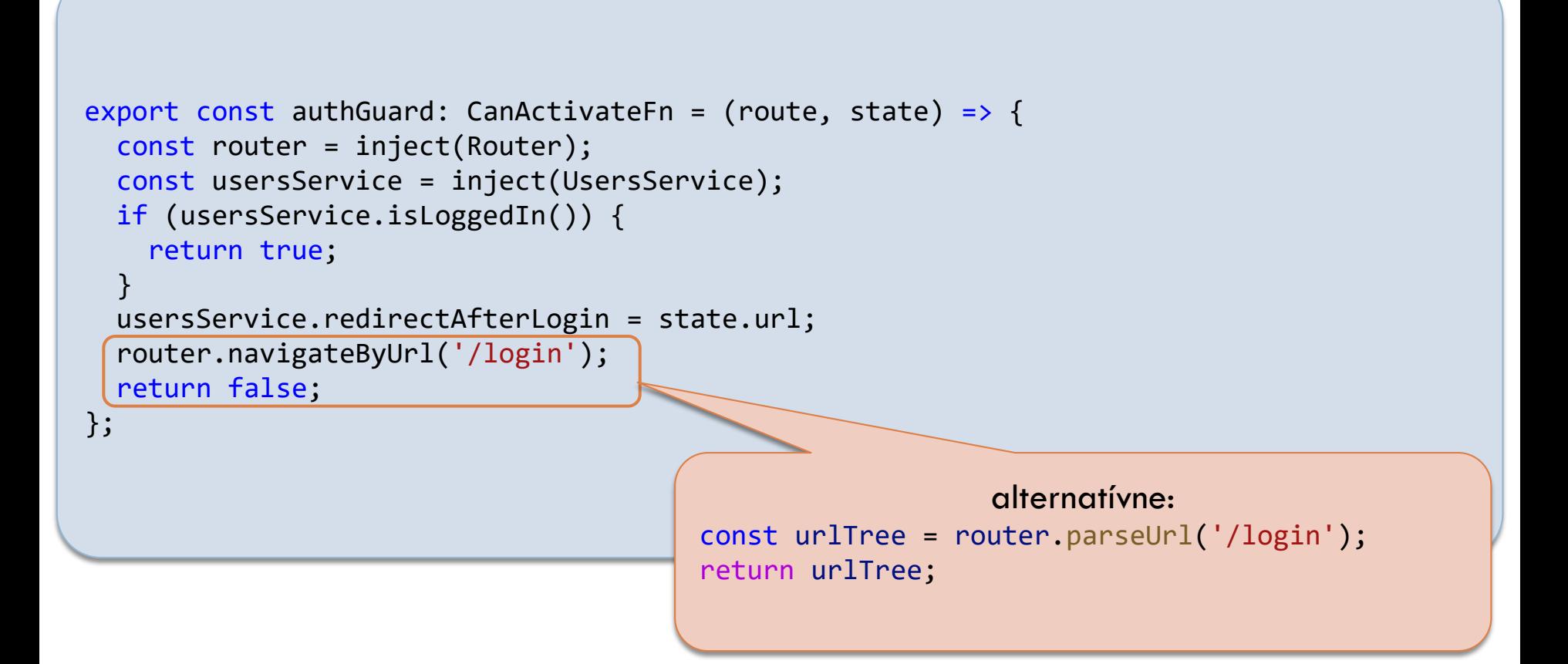

## Strážca CanDeactivateFn

- používateľ vyplnil časť formulára a uklikol sa do menu
	- používateľa sa chceme spýtať, či chce zahodiť prácu
- používateľ poslal dáta na server, ale ešte nedošiel výsledok a už sa preklikáva inde
	- ■Čo ak sa uloženie nepodarilo? Používateľ o tom nebude vedieť. Môžeme počkať kým sa server vyjadrí a až potom presmerovať
- □ Vytvoríme si všeobecného strážcu pre komponenty, ktorý odovzdá rozhodnutie na metódu canDeactivate() vytvorenú v komponente

### Strážca CanDeactivate

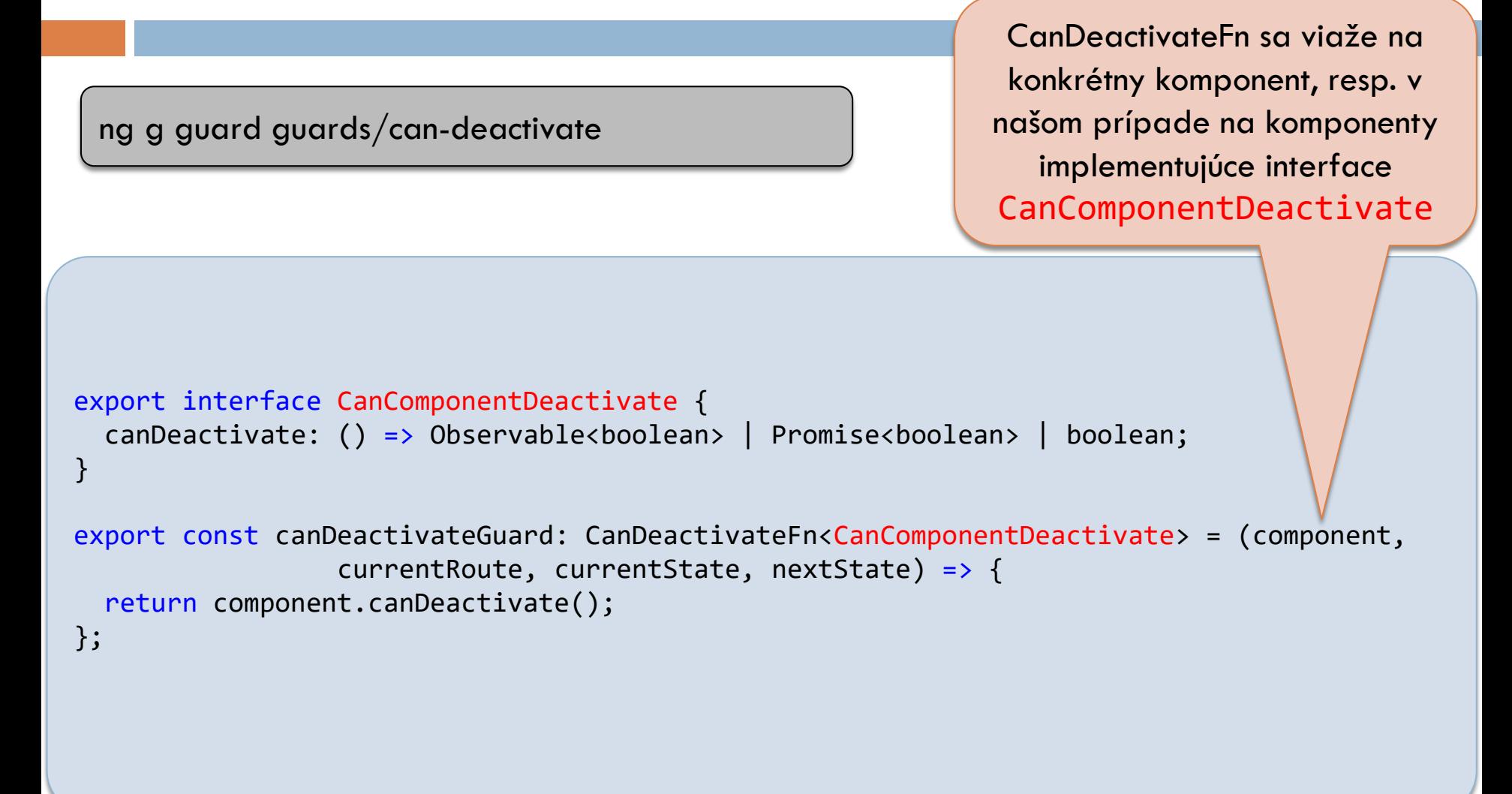

### Príklad chráneného komponentu

```
export class LoginComponent implements OnInit, CanComponentDeactivate {
 private auth: Auth = new Auth();
 constructor(private router: Router, private usersService: UsersService) {}
 onSubmit() {
   this.usersService.login(this.auth).subscribe(
     loginStatus => {
        if (loginStatus) {
          this.auth = new Auth();
          this.router.navigateByUrl('/');
       }});
  }
 canDeactivate(): boolean | Observable<boolean> | Promise<boolean> {
   const canLeave = !(this.auth.name || this.auth.password);
   if (canLeave) return true;
    const confirmation = window.confirm(
        'Are you sure to leave? The form is partially filled and will be discarded.');
   return of(confirmation);
  }
```
}

## Príklad chráneného komponentu

```
export class LoginComponent implements OnInit, CanComponentDeactivate {
 private auth: Auth = new Auth();
 constructor(private router: Router, private usersService: UsersService) {}
```

```
onSubmit() {
  this.usersService.login(this.a\nuloginStatus => {
      if (loginStatus) {
        this.auth = new Auth();
        this.router.navigateByUr
      }});
}
canDeactivate(): boolean | Obser
  const canLeave = !(this.auth.na)if (canLeave) return true;
   const confirmation = window.confirm(
                                  V pravidle zaevidujeme strážcu: 
                                      {
                                       path: 'login',
                                       component: LoginComponent,
                                       canDeactivate: [canDeactivateGuard]
                                     }
```

```
'Are you sure to leave? The form is partially filled and will be discarded.');
return of(confirmation);
```
}

}

## ResolveFn – získanie dát pred aplikovaním pravidla

- $\Box$  ak chceme pred renderovaním stránky získať/pripraviť dáta, aby sa už zobrazil iba finálny komponent
	- ak neviem dodať dáta, môžem sa rovno preroutovať inde a nevytvárať komponent
- □ Postup:
	- vytvoríme funkciu implementujúcu ResolveFn na získanie dát, ktorá sa zavolá pred vytváraním komponentu v trase
		- ak vráti dáta, vezmeme si ich v komponente v ngOnlnit() z **ActivatedRoute**
		- ak nastane chyba a teda nevráti dáta, router presmerujeme inam, napr. naspäť

#### Resolver na získanie konkrétnej skupiny

#### Buď v UsersService.ts:

```
public groupResolver(route: ActivatedRouteSnapshot, 
                     state: RouterStateSnapshot): 
                               Observable<Group> | Observable<never> {
  const strId = route.paramMap.get('id');
  return strId ? this.getGroup(parseInt(strId)) : EMPTY;
}
```
#### Alebo hocikde:

```
export const groupResolver: ResolveFn<Group> = (route, state) => {
  const usersService = inject(UsersService);
  const strId = route.paramMap.get('id');
  return strId ? usersService.getGroup(parseInt(strId)) : EMPTY;
}
```
## Komponent a pravidlo

```
export class GroupDetailComponent implements OnInit {
 group: Group;
  constructor(private route: ActivatedRoute) {}
  ngOnInit() {
    this.route.data.subscribe(
     (data: { group: Group }) => {
     this.group = data.group;
    });
  }
...
}
                                  V pravidle namapujeme resolver na premennú group: 
                                   {
                                       path: ':id',
                                       component: GroupDetailComponent,
                                       resolve: {
                                         group: groupResolver
                                      }
```
}

## Strážca CanMatchFn

{

}

□ použije sa v trase, kde sa robí loadChildren

```
path: 'group',
loadChildren: () => import('./groups/grows.module'),canMatch: [authMatchGuard]
```
 metódu canMatchFn píšeme takmer analogicky ako canActivateFn

- vracia boolean | Observable<boolean> | Promise<boolean>
	- true ak chceme pravidlo aplikovať,
	- false ak nechceme tiež môžeme pred vrátením false prenavigovať inam
- na vstupe metódy dostaneme route: Route
	- URL získame cez route.path

## Preloading

#### máme 2 možnosti

- defaultne sa všetky moduly, ktoré majú nastavený lazy loading cez loadChildren natiahnu až po naroutovaní na príslušnú URL
- preloadingStrategy loaduje sa na pozadí každý modul, ktorý určí stratégia a nie je chránený s CanMatchFn
	- PreloadAllModules stratégia vyberá každý modul
	- vlastná stratégia implementujúca PreloadingStrategy

### nastavenie preloadingStrategy

□ pridáme parameter do metódy prodiveRouter() hlavného konfiguračného súboru

app.config.ts

```
export const appConfig: ApplicationConfig = \{providers: [
    provideRouter(
      routes,
      withPreloading(PreloadAllModules)
    ),
    …
  ],
};
```
## Vlastná stratégia

{

}

dodáme si do pravidla vlastné dáta

```
path: 'group',
loadChildren: () => import'./groups/grows.module'), data: { preload: true }
```
- vyrobíme vlastnú stratégiu, v ktorej automaticky natiahneme na pozadí iba také moduly, ktoré majú v dátach pravidla preload  $==$  true
- □ ostatné sa dotiahnu až po preroutovaní na nich
- v hlavnom routri nahradíme svoju stratégiu za PreloadAllModules

## Vlastná stratégia

```
import { Injectable } from '@angular/core';
import { PreloadingStrategy, Route } from '@angular/router';
import { Observable, of } from 'rxjs';
@Injectable({
  providedIn: 'root',
})
export class SelectivePreloadingStrategyService implements PreloadingStrategy {
  preload(route: Route, load: () => Observable<any>): Observable<any> {
    if (route.data && route.data.preload) {
      console.log('Preloaded: ' + route.path);
      return load();
    } else {
      return of(null);
    }
  }
}
```
#### Routovanie – čo sme nebrali

- animácie pri navigácii medzi pravidlami
	- https://angular.io/guide/router#adding-routableanimations
- paralelné routovanie v pomenovaných outletoch https://angular.io/guide/router#displaying-multipleroutes-in-named-outlets